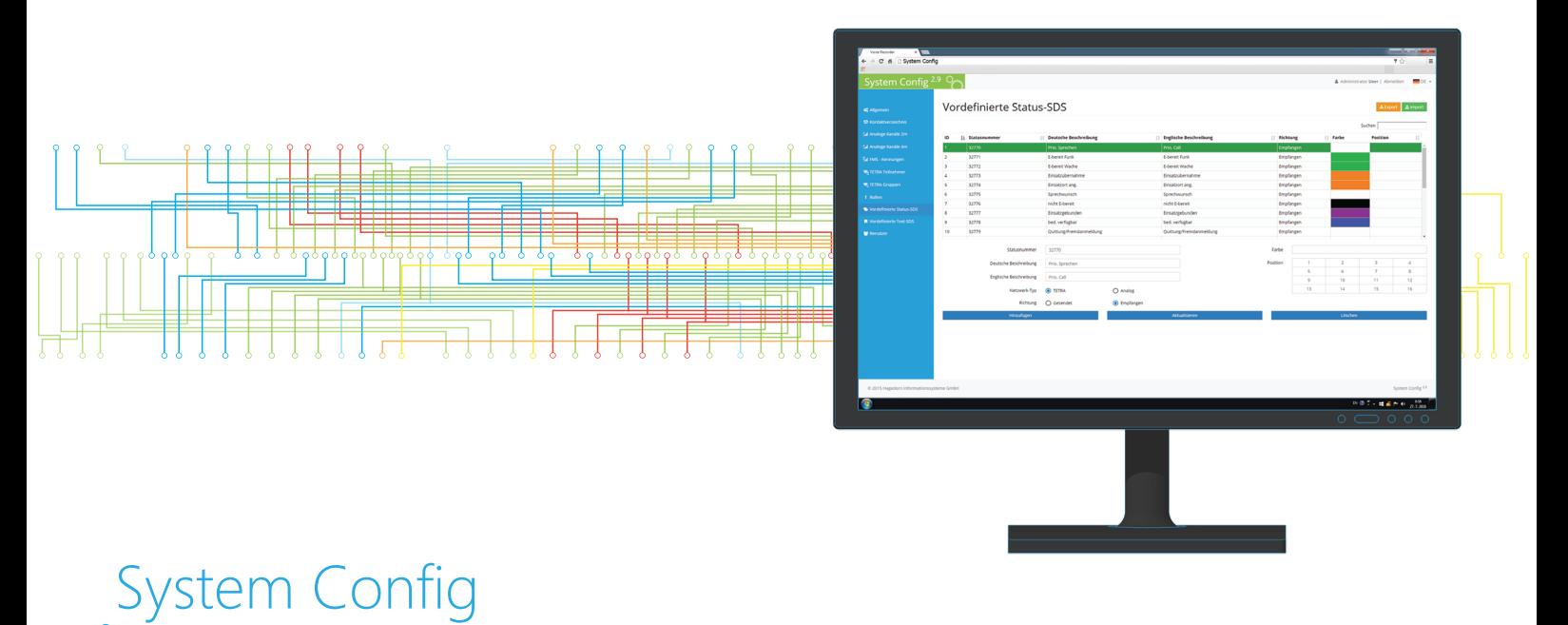

# Zentrale Systemparameter Konfiguration - Web Browser Zugang

Die Webanwendung System Config ist ein Internetwerkzeug, das zum zentralen Konfigurieren diverser Systemparameter dient. Hier werden Kontaktverzeichnisse, Verzeichnisse vordefinierter Status-SDSund Text-SDS, Rollen- sowie Benutzerverzeichnisse für verschiedene TETRA-, analoge und PBX-Netzwerke

definiert. System Config verwendet zum Kommunizieren mit anderen VoIP-Anwendungen eine http-Schnittstelle, weshalb es nicht nötig ist, diese Parameter für jedes einzelne Gerät gesondert zu definieren. Da der Benutzerzugriff über einen Webbrowser erfolgt, erübrigt sich das Installieren einer speziellen Software.

### Hauptmerkmale

- Verwaltung Telefonbücher, Analogfunkkanäle, Funkgruppen  $\overline{O}$
- Verwaltung vordefinierter Statusmeldungen  $\overline{O}$
- $\overline{O}$ Verwaltung vordefienierter Textmeldungen
- $\overline{O}$ Rollenverwlatung
- Benutzermanagement  $\overline{O}$
- Zugang durch Webbrowser  $\overline{O}$
- Import- und Exportfunktionen mittels CSV-Dateien $\Omega$

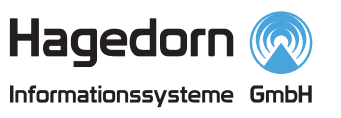

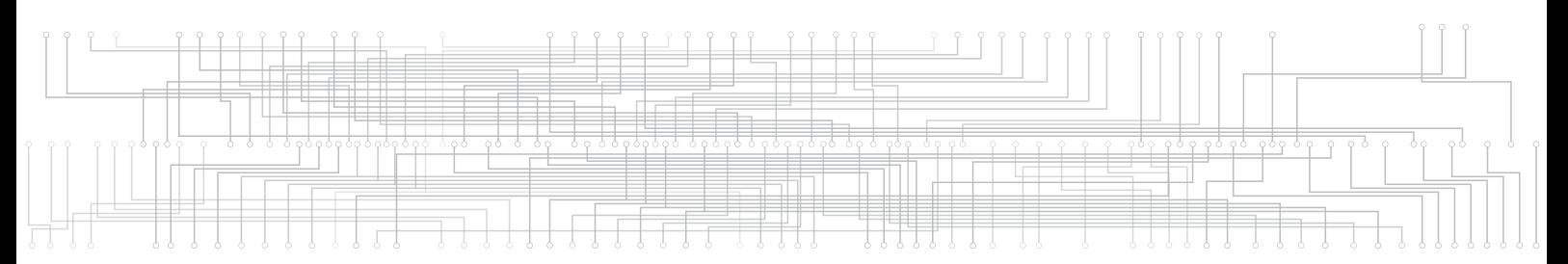

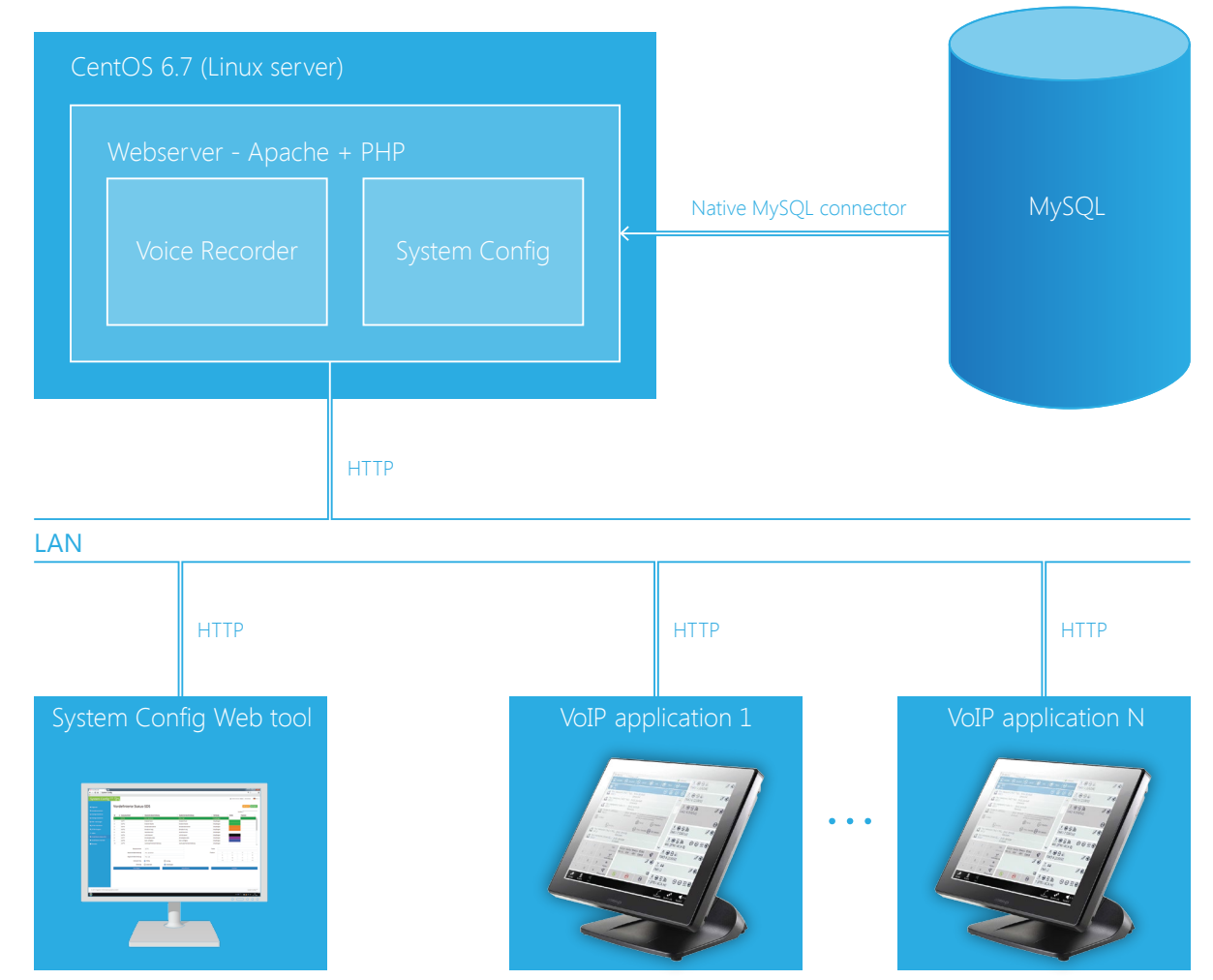

## Systemanforderungen:

#### Linux Server:

CentOS Release 6.7 oder SUSE Linux Enterprise Server 12 2-core x64 based CPU 2GB RAM 1 TB verfügbare Kapazität

### Empfohlenen Webbrowser für System Config:

Internet Explorer 11 Mozzila Firefox 47 Google Chrome 51 Opera 38 Safari 5 Microsoft Edge

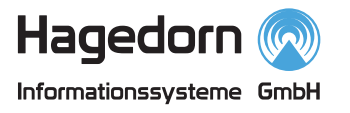